# فاعلية الدعم القائـم على الوكيـل الافترا*ضي* في بيئة تعلم الكترون*ي* في تنمية مهارات البرمجة الأساسيــة

**الملخص :** 

*هدف البحث إلى علاج المشكلة التـي يدعيها الباحث وذلك بتنمية مهارات البرمجـة الأساسية بالبيسك المرئي لطلاب الصف الثاني عشر بدولة الك ويت وذلك باستخدام بيئة تعلـم الكترونية قائمة على دعم الوكيل الافتراضـي، وقام الباحث بعرض مشكلة البحث، وأهميتـه، ومنهجيته، وأدواته، وخطواته، كمـا عـرض الأسس النظرية للبحث في ثلاثة محاور، وهي الدعم القائم على الوكيل الافتراضـي، بيئـات التعلم الإلكترونية، ومهار ات البر*مجة *الاساسية. واستخدم الباحث المنهج الوصـفي التحليلـي، والمنهج شبه التجريبي، وهذا من خلال تطبيـق نموذج الدسـوقي (٢٠١٢) لبنـاء بيئـة تعلـم الكتروني قائمة على دعم الوكيل الافتراضـي . وقد ضمت إجراءات البحث اختيار عينة مكونة من ( ٧٣ ) طالباً من طلاب الصف الثاني عشر ، وتم تقسيم أفراد العينة إلى مجموعة تجريبيـة مكونه من ( ٣٨ ) طالباً ومجموعـة ضـابطة مكونة من ( ٣٥ ) طالباً ، وتم تطبيق القيـاس القبلي والبعدي على أفراد المجموعتين، حيث تم تطبيق التعليم بواسطة البيئة القائمة على دعـم الوكيل على أفراد العينة التجريبيـة ، وتمثلـت أدوات القياس في البحث في اختبار تحـصيلي معرفي ، وبطاقة ملاحظة الأداء ، ولقـد قـام* 

*الباحث بتطبيق أسـاليب المعالجـة الإحـصائية المناسبة ، وتمثلت نتائج البحث في وجود فرق ذو دلال إحصائية عند مستوى (٠,٠٥) بين متوسطي درجات بطاقة ملاحظة الأداء لطلاب المجموعـة*  التجريبية وطلاب المجموعة ال*ــضابطة لــصالح طلاب المجموعة التجريبية، وجود فرق ذو دلال إحصائية عند مستوى (٠,٠٥) بـين متوسـطي درجات الاختبار التحـصيلي المعرفـي لطـلاب المجموعة التجريبية وطلاب المجموعة الضابطة لصالح طلاب المجموعة التجريبية الكلمات المفتاحية : التعلم الإلكتروني – بيئـ ات التعلم الإلكترونية – الوكيل الافتراضي.*  المقدمة والإحساس بالشكلة

معمرو محمود حبيب

يشهد العالم تطورا هائل فـي مجـال تكنولوجيا المعلومات والاتـصالات، الأمـر الذي أدى إلى ظهور العديد من المـستحدثات التكنولوجية، والتي عن طريقها يمكن تحقيـق تطويرا في العملية التعليمية، ولقـد اهتمـت تكنولوجيا التعليم بهذه المستحدثات وسعت الى تسخيرها في العملية التعليمية والتي أنتجـت وسائل التعليم والتعلم الحديثة،

وتمثل بيئات التعلم الإلكتروني أحد أهم مخرجات عمليات التكامل بـين تكنولوجيـا المعلومات والاتصالات من جهة وتكنولوجيـا

التعليم من جهة أخـرى، ومـن ثـم فـإن الاعتماد على بيئات التعلم الالكتروني يساهم بشكل فعال في إنجـاح العمليـة التعليميـة وتمكين المتعلم من تلقيه للمادة العلمية بشكل يتناسب مع قدراته وخبراته السابقة.

ولقد أوضحت العديد من الدراسـات منها دراسـة (,2007Attwell (ودراسـة (عبدالعزيز عبد الحميــد ٢٠١١٠)\* علـــى أهمية وجود دعم وإرشاد داخل بيئات التعلم الالكتروني حتى تتحقق الأهداف التعليميـة المطلوبة، ومما لاشك فيـه أن تكنولوجيـا التعليم تهتم بدراسة المتغيرات التـصميمية لهذه البيئات والتـي منهـا أنمـاط الـدعم والمساعدة والتوجيه ، ومستويات تقـديمها التي تتناسب مـع أسـلوب و خـصائص واحتياجـات المتعلمــين .ويعتبـر الــدعم التعليمي هو العنـصر الأول فـي تـصميم بيئات التعلم الالكتروني حيث تحتاج بيئـات التعلم الالكترونية لتصميم ووضـع الـدعم التعليمي كجزء لا يتجزأ من عمليات التعلم، فالدعم ضروري كأداة لإرشـاد المتعلمـين داخل محتوى التعلم لبناء المعرفة في بيئة التعلم المتمركزة حول المتعلم فضلا عن أن الدعم التعليمي يقوم بتحديد ورصد الموقف

الذي يتلقى فيه المتعلمـون بعـض درجـات المساعدة في عملية التعلم، عندما يبحثون عن المعني لتكوين معرفتهم الخاصة .R,Oliver( وعلــى ، and Herrington,j. , 2001) الرغم من اختلاف أنظمة الدعم التعليمـي إلا أنها تستهدف جميعا توجيه المتعلم نحو تحقيق الأهداف التعليمية، ويعد الـدعم الالكترونـي مكوناً أساسيا مـن مكونـات بيئـات الـتعلم الالكترونية، ويعتمد نجاح هذه المنظومة على توفير بيئة تفاعلية تلبي احتياجات المتعلمـين، وهذا يعني ان المتعلم في حاجه إلى هذا الدعم ليتمكن من إنجاز المهام المطلوبة منه معتمداً على نفسه ومتجنباً لكثير من الأخطاء التي قد ترتكب أثناء تعلمه . (عبد العزيز عبد الحميد، ٢٠١١)، ويشير (عطية خميس، ٢٠٠٩) إلـى أهمية الدعم لأي نظام تعليمي بـصفة عامـة فهي أساس النظام وحـق للمـتعلم حتـى لا يتحسس طريقة بالمحاولة والخطأ فيبتعد عـن الأهداف المطلوبة أو تبتعد الأهـداف عنـه، ويرى أنه إدا كان الدعم ضروريا لأي نظـام تعليمي فهو ضرورة ملحة في أنظمة الـتعلم الالكتروني، لأن هذا التعلم لا يحدث مباشـرة وجهاً لوجه بل يحدث كله أو بعضه الكترونيا، فالمتعلم لا يستطيع وحده ان يفعل كل شـــيء لأنه يحتاج دائما إلى دعم وتوجيه سواء كـان تكنولوجي أو تعليمي . كما يـرى كـل مـن (Voogt,J.,2010) ،(Watkins,J.,2009)

 $\overline{a}$ 

 اتبع الباحث في التوثیق نظام جمعیة علم النفس الأمریكیة للتوثیق APA الإصدار السابع مع كتابة الأسماء العربیة بالاسم الأول واللقب.

أن الدعم الالكتروني يعتبر مـن العوامـل الرئيسية التي تساعد على تنـشيط وزيـادة التأثير لعملية التعلم الإلكترونـي . ويؤكـد  $N$ guyen,f. and ) أيـــضاً كـــل مـــن .,2005D,Klein (علـــى أن الـــدعم الالكتروني الذي يقدم للمتعلمين يساعدهم في التغلب على المشكلات التي تواجههم أثنـاء عملية التعليم مما ييـسر عمليـة التعلـيم، ويحقق نواتج التعلم المـستهدفة . وأشـارت دراسة (2001 ,Hannafin (إلـى أهميـة الدعم وذلك بتقديم أنو اع مختلفة من الـدعم مثل دعم المحتوى، ودعم ما وراء الطبيعة، ودعم المعالجة.

وتتنوع وتختلف أساليب تقديم الدعم الالكتروني في بيئات التعلم الالكترونـي ، فلقد أشارت الدراسات الى إمكانية تحقيـق التواصل وتقديم أساليب الدعم الالكترونـي بأســاليب مختلفــة ومنهــا دراســة (Grosch,M. and Gidion,G.,2012) و التي أشارت الى إمكانيـة تقـديم الـدعم الالكتروني بعدة صور بالمحتوى التعليمـي وذلك باستخدام الوسائط والمثيرات الرقميـة التعليمية المختلفة مثل الـصوت والـصور والفيديو والرسومات وغيرها من الوسـائط التعليميــة ، كمــا أشــارت دراســة لى إمكانية تقـديم (Passerini,K.,2007) الدعم الالكتروني من خلال تزويد المتعلمين

ببرامج وتطبيقات تفاعلية ،وأوضحت دراسـة لى إمكانية استخدام) (Mitra et al.,2010) شبكات التواصل الاجتماعي عبر الويب فـي تقديم الدعم الالكترونـي وذلـك فـي قالـب اجتماعي .كما أوضحت دراسة (أحمـد عبـد المجيد ، ٢٠١٥) والتي استخدمت التلميحـات البصرية كأسلوب لتقديم الـدعم الالكترونـي للمتعلمين.

ويعد الوكيل الافتراضي من أحد أهـم تطبيقات الذكاء الاصطناعي التـي أصـبحت موجودة ومطبقة في مجالات مختلفة ، ولهـذا يمكن استخدام الوكيل الافتراضي كمـستحدث تكنولوجي في العملية التعليمية كأحد أســـاليب تقديم الدعم للمتعلمين ولقد أشارت العديد مـن الدراسات الى استخدام الوكيـل كمـستحدث تكنولوجي يساهم في عملية الـتعلم و منهـا دراسة (أحمد نظير، ٢٠١٦) والتي قدمت بيئة تعلم الكترونية قائمة على الوكيل الذكي الـذي يؤدي دور المعلم من حيث تقـديم المحتـوى التعليمي وكذلك شكل المحتـوى و أسـلوب التــدريس و عــرض الأمثلــة والأنــشطة التدريبات. كما أكدت دراسـة Johnson( (,2000 Rickel and إلى ان الوكيل الذكي يساعد المتعلمين في الانخراط في بيئة الـتعلم الالكترونية من خلال التفاعل اللفظي والتفاعل غيــر اللفظــي ،كمــا أوضــحت دراســة (,2007Khaja (بضرورة تضمين الـوكلاء

الأساسية لطلاب الصف الثاني عشر بدولـة الكويت.

ومن خلال خبرة الباحـث الشخـصية وعمله كمعلم لمادة تقنية المعلومات بالمرحلة الثانوية بدولة الكويت، لاحظ أن طالب الصف الثاني عشر لا يستطيع التعامل مع التعليمات البرمجية الخاصة بالبيسك المرئي بالمرونـة التي تمكنه من إنتاج أو عمل مشاريع أو كتابة التعليمات البرمجية لتصميم برنامج ما بالبيسك المرئي.

ولقد أجرى الباحث دراسة استكــشافية تم تطبيقها على مجموعة من طلاب الـصف الثاني عشر واتضح من خـلال نتـائج تلـك الدراسية تدني مستوي الطلاب في مهـارات البرمجة الأساسية بالبيسك المرئي.

ومن خلال الدراسات الـسابقة التـي أكدت على وجود قصور في مهارات البرمجة بجانبيها المعرفي والمهاري لدى الم تعلمـين، منها: دراسة (راوية بكري، ٢٠١٨)، و (مينـا ميلاد ، ٢٠١٨)، (ريهام إسـماعيل، ٢٠١٨)، و(محمود دغيدي ، ٢٠٠١٨)، و (ريم حجازي ٢٠١٨،)، و(محمــد عبــد ربــه ٢٠١٨،)، و(شـــيماء أحمـــد٢٠١٧،)، و(اينـــاس جودة٢٠١٧،)، و (إيمان درويـش، ٢٠١٧)، و (مروة المحمدي، ٢٠١٦)، و (رامـي حـافظ ٢٠١٦،)،و(محمد محمد ٢٠١٦،).

الأذكياء مع نظم التدريس الذكية لتقديم الدعم للمتعلمـــين ،و أوضـــحت دراســـة (Kirsten.,and Manuela,M.,2013) أن استخدام الوكيل الافتراضي كمدرب لتعلم اللغات كلغة ثانية أثبت فعاليته فـي تـذكر الكلمات مقارنة بالتدريب بواسطة الانسان ،  $\mathop{\rm{Dongming}}, X$ و أثبت در اسة كل مــن ( تعزيـز الـى ) and Wayne,W.,2014 فعالية التعلم الالكتروني وذلك باستخدام بيئة تعلم الكترونية افتراضية قائمة علـى دعـم الوكيــل الافتراضــي .كمــا أثبتــت دراسة (,2013Vansesa (أهمية اسـتخدام الوكيـل الافتراضـي فـي بيئـات الـتعلم الالكتروني ومـدي فعا ليتـه فـي تحفيـز المتعلمين .

مما سبق يتضح أهمية توظيف الدعم في بيئات التعلم الإلكتروني، كمـا يتـضح أيضاً أن هناك العديد مـن أسـاليب تقـديم الدعم، وأن تكنولوجيا الذكاء الاصـطناعي من أهم التكنولوجيات التي أثـرت بدرجـة كبيرة في مجال التعلـيم، كمـا اتـضح ان استخدام الوكيل ا لافتراضي كأحـد أسـاليب تقديم الدعم للمتعلم اثبت فاعليته.

لذا سيتم في البحث الحالي تـصميم بيئة تعلم الكترونية قائمة على دعم الوكيـل الافتراضــي لتنميــة مهــارات البرمجــة

#### لتحديد مشكلة البحث

وفي ضوء ما تقدم اتضحت مـشكلة البحث في تدني مهارات البرمجة بالبيـسك المرئي لطلاب الصف الثاني عشر بدولـة الكويت.

وبذلك يمكن حل مشكلة البحث من خـلال الإجابة عن السؤال الرئيسي الآتي:

كيف يمكن بناء بيئة تعلم الكترونـي قائمة على د عم الوكيل الافتراضي لتنميـة مهارات البرمجة الأساسية بالبيسك المرئـي لطلاب الصف الثاني عشر بدولة الكويت.

- ويتفرع منه الاسئلة الفرعية التالية
- -١ مـا مهـارات البرمجـة الأساسـية بالبيسك المرئي المراد تنميتها لطلاب الصف الثاني عشر؟
- -٢ ما التصور المقترح لـدعم الوكيـل الافتراضي في بيئة التعلم الالكتروني المقدمة للمتعلم؟
- -٣ ما لتـصميم التعليمـي لبيئـة تعلـم الكترونية قائمة على دعـم الوكيـل الافتراضي؟
- -٤ ما فاعلية الدعم القائم علـي الوكيـل الافتراضي في بيئة التعلم الكتروني؟

#### اهداف ال*محث*

تنمية مهارات البرمجـة الأساسـية بالبيسك المرئي لطلاب الصف ال ثاني عشر وذلك عن طريق

- تحديد مهارات البرمجة الاساسية والتـي يجب تنميتها في البيسك المرئي.
- تحديد أنماط الدعم التي يقـدمها الوكيـل الافتراضي للمتعلم.
- التعرف على فاعلية الدعم القـائم علـى الوكيل الافتراضي في بيئة تعلم الكتروني على تنمية مهـارة البرمجـة الأساسـية بالبيسك المرئي لطلـب الـصف الثـاني عشر.

#### أهمية البحث

- توجيه أنظـار القـائمين علـى العمليـة التعليمية نحو ضرورة ابتكار واستحداث التطبيقات التعليمية المناسبة للمبتكـرات الحديثة، لمساعدة الطالب على استخدامها في التعليم.
- بالنسبة للمتعلم : قد يعمل على بقاء أثـر التعلم لدى المتعلم إضافة إلى إبعاده عـن الجو التقليدي فـي العمليـة التعليميـة، الإسهام بشكل إيجابي في تنمية واكساب مهارات البرمجة الاساسية للطلاب.
- بالنسبة للمعلم : قد يعمل على توفير وقت وجهد المعلم اللـذين يـستغرقهما فـي توصيل معلومة معينة للمتعلم.
- بالنسبة لمصممي المقررات : قـد يوجـه نظر القائمين بالتـصميم التعليمـي إلـى الوقوف على صعوبات تصميم المواقـف التعليمية وبالتالي تفاديها عنـد تـصميم المقررات.

- بالنــسبة لمخططــي منــاهج تقنيــة المعلومات: تزويدهم بمحتوى تعليمـي مبرمج تكنولوجياً يحقق أهدافاً عامة في المجال تفيد الطالب / المعلم.
- استخدام دع م الوكيل الافتراضـي فـي بيئة تعلم الكتروني في تـدريس مـواد أخرى.

# حدود البحث

اقتصر هذا البحث علـى : مرحلـة التعليم الثانوي العام بالمدارس الحكوميـة، الفصل الدراسي الثاني من العام الدراسـي ٢٠١٩/٢٠١٨ م، بمنطقة الاحمدي التعليمية بدولة الكويت، مدرسة ثانوية سالم المبارك وهي مقـر عمـل الباحـث، مـادة تقنيـة المعلومات للصف الثاني عشر دولة الكويت الفصل الدراسي الثاني.

# محتمع البحث

طلاب الصف الثاني عـشر بدولـة الكويت

# عينة البحث

بعض طلاب الصف الثـاني عـشر بمنطقة الاحمدي التعليميـة ثانويـة سـالم المبارك، حيث تم اختيار عدد ٧٣ طالب من طلاب الصف الثاني عشر والــذين ابــدوا رغبتهم في الالتحاق بالبرنامج وتم توزيعهم على مجموعتين مجموعه ( أ ) ومجموعـه ( ب ) حيث ضـمت مجموعـه ( أ ) ٣٨

طالب وضمت مجموعة ( ب) ٣٥ طالب ويتم تدريب طلاب المجموعة ( أ ) باستخدام بيئـة تعلم الكترونية قائمـة علـى دعـم الوكيـل الافتراضي ويتم تدريب طلاب المجموعة ( ب ) بالطريقة التقليدية . **متغيرات البحث المتغير المستقل :** بيئة تعلم الكترونـي قائمة على دعم الوكيل الافتراضي.

**المتغير التـابع :** مهـارات البرمجـة الأساسية بالبيسك المرئي لدى طلاب الـصف الثاني عشر بدولة الكويت.

# منهج البحث

أعتمد البحث علي:

- **المنهج الوصفي التحليلـي :** حيـث ان المنهج الوصفي يهدف الى جمع البيانات وتصنيفها وتحليلها وتفسيرها من خـلال الاطلاع علـى الأدبيـات والدراسـات المرتبطة بموضوع البحث.
- **المنهج شبه التجريبي :** وذلك لمعرفة أثر المتغير المستقل الدعم القائم علي الوكيل الافتراضي في بيئة تعلم الكتروني علـى المتغير التابع مهارة البرمجة الأساسـية بالبيسك المرئي لدى طلاب الصف الثاني عشر بدولة الكويت حيث ان المنهج شبه التجريبي هو المنهج الملائم للبحوث فـي مجال العلوم الإنسانية.

# أدوات البحث

**-١ القوائم** 

الباحث)

 بطاقة ملاحظـة الأداء لقيـاس الجانـب الأدائي لمهارات البرمجة . (مـن إعـداد الباحث)

**-٣أدوات البحث التجريبية** 

 بيئة تعلم الكتروني قائمـة علـى دعـم الوكيل الافتراضي. (من إعداد الباحث)

**تصميم البحث** 

- تكونت عينة البحث مـن مجمـوعتين ( أ ) تجريبية و ( ب ) ضابطه يطبق عليهـا قياس قبلي وقياس بعدي.
- بالبيسك المرئي. (من إعداد الباحث) **-٢ أدوات البحث القياسية**

قائمة مهـارات البرمجـة الأساسـية

قائمة الأهداف الإجرائية . (من إعـداد

بناء على أهداف البحـث واسـئلته

ومنهج البحث المستخدم فيها، فقط تمثلـت

أدوات البحث الحالي في الاتي:

 اختبار تحصيلي معرفي لقياس الجانـب المعرفي لمهارات البرمجة . (من إعداد الباحث)

#### جدول (١) يوضح التصميم التجري<u>ي</u> للبحث

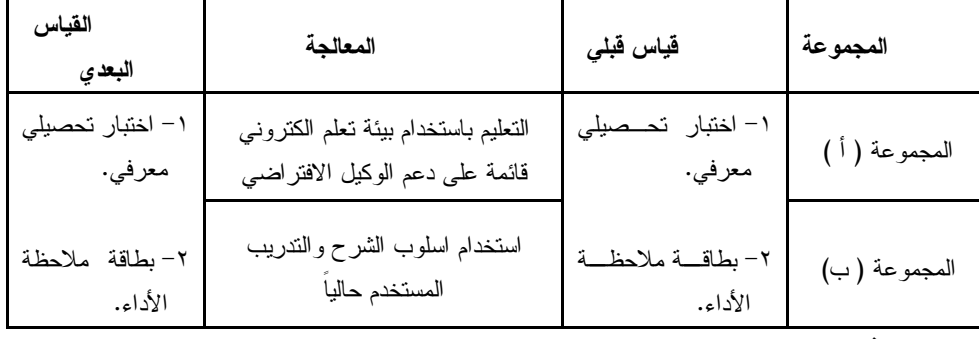

#### فروض البحث

- -١ يوجد فرق ذو دلالة إحـصائية عنـد مستوي 0.05≥α وذلك بين متوسطي درجات طلاب المجموعة الـضابطة في التطبيق القبلي والتطبيق البعـدي لاختبار التحصيل المعرفـي لـصالح التطبيق البعدي.
- -٢ يوجد فرق ذو دلالة إحـصائية عنـد مستوي 0.05≥α وذلك بين متوسطي درجات طلاب المجموعة الـضابطة في التطبيق القبلي والتطبيق البعـدي لبطاقة ملاحظة الأداء لصالح التطبيق البعدي.

# مصطلحات البحث

**فاعلية:** 

يقصد بها في الدراسة الحاليـة مـدى قدرة الدعم القائم علي الوكيل الافتراضي في بيئة تعلم الكتروني على تحقيـق الأهـداف التعليمية المتمثلة في تنمية مهـارة البرمجـة الأساسية لدي طلاب الصف الثاني عشر.

**الدعم:**

وهو عبارة عـن العمليــة التعليميــة المقدمة للمتعلم لإرشاده وتوجيهه ودفعه تجاه الاستجابات الـصحيحة لتحقيـق الأهـداف المرادة وذلك عند الحاجة لها.

**بيئة التعلم الالكترونية:** 

وهي عبارة عن برنامج كمبيوتر يضم عدة دروس يتم عرضـــها بطريقــة منظمــة ومترابطــة تــشمل الأهــداف والمحتــوي ومهارات البرمجة وكذلك التـدريب عليهـا وتقديم الدعم بواسطة الوكيـل الافتراضـي بهدف تنمية مهارات الطلاب فـي البرمجـة بالبيسك المرئي.

**الوكيل الافتراضي:** 

وهو عبارة برنامج كمبيوتر مجسد في عدة صور يتمتع بقدر من الاستقلالية والذكاء مدمج ببيئة تعليمية

- -٣ يوجد فرق ذو دلالة إحـصائية عنـد مستوي 0.05≥α وذلك بين متوسطي درجات طلاب المجموعة التجريبيــة في التطبيق القبلي والتطبيق البعـدي لاختبار التحصيل المعرفـي لـصالح التطبيق البعدي.
- -٤ يوجد فرق ذو دلالة إحـصائية عنـد مستوي 0.05≥α وذلك بين متوسطي درجات طلاب المجموعة التجريبيـة في التطبيق القبلي والتطبيق البعـدي لبطاقة ملاحظة الأداء لصالح التطبيق البعدي.
- -٥ يوجــد فــرق ذو دلالــة إحــصائية عند مـستوي 0.05≥α وذلـك بـين متوسطي درجات طلاب المجموعـة الــضابطة والمجموعــة التجريبيــة في التطبيق البعدي لاختبار التحصيل المعرفــي لــصالح المجموعــة التجريبية.
- -٦ يوجد فرق ذو دلالة إحـصائية عنـد مستوي 0.05≥α وذلك بين متوسطي درجات طلاب المجموعة المضابطة والمجموعة التجريبية فـي التطبيـق البعدي لبطاقة ملاحظة الأداء لصالح المجموعة التجريبية.

الكترونية، يقوم بتوجيه الطالب لأداء المهارة المطلوبة، ويقيم ادائه، ويقدم أنمـاط مختلفة من الدعم.

**مهارات البرمجة:** 

وهي عبارة عن تنفيذ البـرامج بلغـة البيسك المرئي بأداء يتصف بالسرعة، والدقة وبصورة صحيحة خالية من الأخطاء.

**البيسك المرئي:** 

هي لغة برمجة من لغات المـستوى العالي وهي لغة متطورة من لغـة البيـسك BASIC وتستخدم بيئـة تطـوير متكاملـة Visual Basic Express edition (IDE) 2008.

**طلبة الصف الثاني عشر:**

طلبة يتراوح أعمارهم بين (١٨-١٧) عاما ودرسوا أحد عشر عاما منقـضي فـي المدارس ويصنفوا مرحلة ثانوية. **الإطار النظري والدراسات والبحوث السابقة** 

**المرتبطة** 

**أولاً: الدعم.** 

**مفهوم الدعم الالكتروني** 

يعد الـدعم الالكترونـي علـى أنـه استراتيجيات وتوجيهات تساعد المتعلم علـى تنظيمه فهمة للموضوعات المعقدة في بيئات النعلم الالكترونـــي (Raiser,2002) ، كمـــا يعتبر الدعم الالكتروني تقديم مساعدة بصورة

فورية ومباشرة للطالب وذلك بشكل مؤقـت وذلـــك بهـــدف إجـــادة مهـــارة معينة(,2004Pirani(.

ويذكر (عطيـة خمـيس، ٢٠٠٣) أن الدعم الإلكتروني يقـدم للمـتعلم المـساعدة الوقتية التي يحتاجها المتعلم بقـصد إكـسابه بعض المهارات والقدرات التي تمكنه وتؤهله بأن يواصل بقية تعلمه منفـرداً، ويـستخدم المتعلم النظام في الوقت المناسب، وأن الدعم هو الذي يرشدك ويعرفك أيـن أنـت الآن؟ وأين المعلومات التي تبحث عنها؟ والخيارات المستقبلية الممكنة؟ ويشير (,2002 Claus ( الى ان الدعم الإلكتروني هو نوعاً من أنواع التوجيه والإرشاد وا لمساعدة التـي يقـدمها البرنامج للمـتعلم لمـساعدته فـي تحقيـق الأهداف المنشودة . كما عرف (إبراهيم الفار و ســعاد شــاهين ، ٢٠٠١) ان الــدعم الالكتروني بأنه برنامج فرعـي يلجـأ إليـه المتعلم لتعلم مفهوم غامض أو مهارة ناقصة ليستكمل بعدها تعلم الوحدة التعليمية المطلوبة .ويرى ( نبيل عزمي ، ٢٠٠١) أهمية تقـديم الدعم والمساعدة والإرشـاد للمـتعلم عبـر برنامج الحاسب الآلي، وهو الـذي يجعلـه قادرا على اختيار المصادر التعليميـة التـي تناســبه ، وإعطائــه النــصيحة والتعزيــز المناسب، ولا يجعله مقيداً بأسلوب أو نمـط معين، حيث يهدف الدعم إلى تعزيز عمليـة

التعليم . كما يرى (,2004Pirani (أن الدعم الالكتروني يهدف الى مساعدة المتعلمين على إجادة مهارة ما أو الاعتماد على النفس فـي أداء مهمة ما وذلك بتقـديم نظـام مـساعدة مؤقته يقدم بصورة فورية ومباشرة للطلاب . ويشير (نبيـل عزمـي ، ٢٠٠١) أن الـدعم الالكتروني يعني بتقديم التو جيهـات للمـتعلم وإعطاءه النصيحة بالمصادر الأفضل، ولكن يبقى المتعلم حراُ في تحديد اختياراته من تلك المصادر.

# **مفهوم الوكيل الافتراضي**

قدم البـاحثون فـي مجـال الوكيـل الافتراضي العديد من المفاهيم منها ما هـو بسيط ومنها ما هو مطول ومعقد ويتوقـف مفهوم كل باحث على مجموعة من العوامل من وجهة نظره ولا يوجد تعريـف واضـح بصورة نهائية اذ ان كل المفـاهيم تتـداخل بشكل واضح مما يجعل صـعوبة الاعتمـاد على مفهوم معين او استخدام مسمي محدد ، ولقد ظهرت فكرة البرامج الوكيلة التي تقوم على مفهوم عمل الوكلاء من البشر .

وكما يري (أحمد نظيـر ، ٢٠١٦) ان الوكيل الافتراضي هو مجموعة من البرامج والتطبيقات الرقمية على درجة كبيـرة مـن التطور والاسـتقلالية والعقلانيـة وتلقائيـة التصرف التي تحاكي تصرفات الانـسان ، كذلك عرف (,2010Krupansky (الوكيـل

الافتراضي بأنه برنامج كمبيوتر يعمل علـى تحقيق أهداف معينة في بيئة ديناميكية يكون التغير فيها طبيعيا نيابة عن كيانات أخـرى سواء كانت بشرية او كمبيوترية وذلك خلال فترة ممتدة مـن الـزمن ودون إشـراف أو سيطرة مباشرة ويظهر درجات كبيـرة مـن المرونة والإبداعية في الكيفية التي يسعى بها إلى تحويل الأهداف لمهمات .

وكما ترى (ريهـام الغـول ، ٢٠١٦) بأنه نظام افتراضي (قد يكون مجـسد فـي شخص أو لا ) قادر على التكيف المرن مـع مكونـات البيئـة الافتراضـية ومتغيراتهـا والتفاعل اللفظي وغير اللفظي مع المتعلمين لتحقيق هدف محدد، والمرونة هنـا تعنـي استجابة هذا النظام للتغيرات الحادثـة فـي الوقت المناسب تحت نوجيه وإرشاد المـتعلم نفسه.

Bailenson and ) ويـــشير et.al,2006) إلى وجود صعوبة في بعــض الأحيان لوضـع تعريـف قياسـي للوكيـل الافتراضي يمكن تعميمه في كل التطبيقـات . (سامح زينهم ، ٢٠٠٨) فيـرى ان الوكيـل الافتراضي ما هو إلا برنامج كمبيوتر يساعد المستخدمين ويتصرف بدلاً عنهم، على نحو منطقي وعمداً سواء بشكل منعـزل أو مـن خلال التعاون والتداخل من الوكلاء الآخرين.

والوكيل الإلكتروني البرمجي والـذي يتعلق بالكيانات البرمجية أو ما يطلق عليـه وكيل التعلم الإلكتروني هـو عبـارة عـن مجموعة من الأدوات البرمجيـة المـستقلة والمتصلة بتطبيقات برمجية وقواعد بيانـا ت أخرى تعمل ضمن بيئة أو أكثر من بيئـات الــتعلم الإلكترونيــة ( and Jafari ,2002Ali (وتتلخص فائدة استخدام وكـلاء التعلم الالكتروني في تحسين التفاعـل بـين المعلم والمتعلمـين داخـل بيئـات الـتعلم  $\cdot$ (Gregg,2007) الشخصية

وتختلف المسميات لبـرامج الوكيـل الافتراضي حسب مجال اسـ تخدام الوكيـل الافتراضي ولا توجـد قواعـد او معـايير واضحة لتسمية الوكيل الافتراضي وتحديـد نوعه مما أدى الي تداخل المسميات وظهور اكثر من مرادف لمسمى الوكيل الافتراضـي كما تناولت الدراسات العديد مـن مـسميات بـرامج الوكيـل الافتراضـي ومـن هـذه المــسميات الوكيــل الافتراضــي الــ ذكي وهــو) Intelligent Virtual Agent) المصطلح الأكثـر عموميـة وشـمولية ،و مـصطلح الوكيـل الافتراضـي( Virtual Agent (هو الاسم المختصر من المـسمى السابق وهو المستخدم في البحث الحـالي ، الوكيل الالكترونسي (Electronic Agent)، الوكيــل الــذكي (Agent Intelligent(،

الوكيــل المجــسد (Embodied Agent)، الشخصيات الافتراضية (Avatars(،الوكيل المتحرك (Animated Agent) وبوت (Robot(،روبوتــــات الدردشــــة التفاعلية (Chatbot) ، المساعد الافتراضي (virtual assistants)،انــسان افتراضــــي )human Virtual )، معلــم افتراضــي (Virtual Teacher) ، مدرب افتراضــــي (Virtual Tutor) ، وكيل نزبوي افتراضي . (Virtual Pedagogical Agent)

وبصفه عامة يـري ( Haak ,2009) أن الإنسان يتفاعل مع التجسيد في البيئـات الافتراضية في صورة الوكيـلِ Agent أو الشخصية الافتراضـية Avatar أو البـوت . bot

# **فاعلية الوكيل الافتراضي التعليمية.**

وهناك العديد مـن الدراسـات التـي أكدت على فاعلية توظيف الوكيل الافتراضي داخل البيئات التعليمية ومن هذه الدراسـات دراسة (,2002Baylor (التي قامت علـى توظيف وكيل افتراضي في مشروع بحثـي بجامعة ولاية فلوريدا وجد انا طلاب ما قبل التخرج يستجيبون بشكل إيجابي مع الوكلاء الموجودين لمساعدتهم في بيئة التعلم القائمـة على الويب. كذلك دراسة ( and Kuila.P قـدمت والتي) C.Basak ,S.Roy,2011 وكيل افتراضي لتقديم المشورة للمتعلم فـي

بيئات التعلم الالكتروني والتي توصلت نتائج الدراسة الي فاعلية ال وكيل الافتراضي فـي تيسير الوصول إلى الهدف التعليمي ومساعدة المتعلم في حل المشكلات التي يوجهها .

كما هدفت دراسة ( and Dignum ,2010Ubacht (الــى إمكانيــة اســتخدام الوكيل الافتراضي كرفاق لطـلاب مرحلـة الماجيستير ويجب ان يكون النظام قادرا على التفاعل مع الطالب بشكل طبيعي وقادرا على الوصول الي المحتـوي والمعلومـات ذات الصلة من خلال التكيف مع أسـلوب الـتعلم الخاص بالطالب ويجب توظيـف العاطفـة والإقناع لإشراك الطالـب وتحفيـزه وقـد تضمنت بنية النظام علـى وكيـل متفاعـل مجسد، واجهة المستخدم، وكيل المعلومـات المسئول عن تجميع المعلومات من مـصادر مختلفة، وكيل نمذجة المستخدم مسئول عـن إدارة ملف تعريف الطالب . كما أكدت دراسة فعاليــة) Lee and Kamisah,2010) اســتخدام الوكيــل الالكترونــي التربــوي Agents Pedagogical فـي إيجـاد حـل للمشاكل وأوجه القـصور فـي مـوديلات الوسائط المتعددة، كما أقرت دراسة، ( Hans (Steffi and ( and Jan ,2015 (,2011 Geraldineوالتي تناولت الوكيـل الافتراضي كمرشد تعليمـي للطـلاب بـأن الوكيل الافتراضي يحدث فرقا فـي تحفيـز الطلاب وتعلمهم و كما اكدت دراسة (محمد

كاظم، ٢٠٠٤) والتـي توصـلت الـي ان البرنامج التدريسي الذكي يزداد كفاءة كلمـا زاد التفاعل بين الطالـب والبرنـامج فـي الاتجاهين وباللغة الطبيعيـة التـي يفهمهـا الطالـــب، كمـــا أكـــدت دراســـة (,2000Rickel,Johnson (ان الوكيـــل الافتراضي يساعد المتعلمين على الانخـراط داخل بيئة التعلم الالكترونيـة مـن خـلال التفاعل اللفظي والغير لفظي.

واوصــت دراســة (Khaja,2007) بضرورة تض مين الوكيل الافتراضي مع نظم التدريس الذكية لتلبية الاحتياجـات المختلفـة للمتعلمين بأساليب تعلم مختلفة، كما قـدمت وكيـل) Sheng and et al.,2001) دراسة ذكي للتعلم النـشط بمكـن ان يحـسن مـن أوضاع الطالب وهو مدخل للتعلم التفـاعلي، وينتاول أمور متعلقة بالمتعلم مثل نمط التعلم والخلفية المعرفية فـي الاختيـار والتنظـيم وتقديم مواد التعلم.

**المحور الثاني: بيئات التعلم الالكتروني** 

التعلم الإلكتروني وتقنية المعلومـات ليسا هدفاً أو غاية بحد ذاتهما، بل هما وسيلة لتوصــيل المعرفــة وتحقيــق الأغــراض المعروفة من التعليم والتربية ومنهـا جعـل المتعلم مستعداً لمواجهـة متطلبـات الحيـاة العملية بكل أوجهها والتي أصـبحت تعتمـد بشكل أو بـآخر علـى تقنيـة المعلومـات وطبيعتها المتغيرة بسرعة.

### **مفهوم التعلم الالكتروني**

 ان) Ruth C. et al.,2011) يـرى التعلم الالكتروني بمفهوم بسيط بأنه استخدام لتكنولوجيا المعلومات والحاسوب من اجـل انشاء خبرات تعلم . ولقـد رأى عديـد مـن الباحثون ان التعلم الالكتروني نظام تعليمـي متكامل يوظـف الإمكانيـات التكنولوجيـا المتاحة من أجل تصميم مقـررات تعليميـة شاملة ومتفاعلة وفق معايير مناسبة بهـدف تحقيق الأهداف التعلمية المطلوبة ، وأشـار (احمد سالم ٢٠٠٤٠) الى أنه التعلم بواسطة تقنية الإنترنت حيث ينشر المحتـوي عبـر الانترنت او الانترانت او الاكسترانت وتسمح هذه الطريقة بخلق روابط مع مصادر خارج الحصة ، و يـشير عـادة إلـى التعلـيم أو التدريب الذي يستخدم الوسـائط، وأجهـزة الحاسبات، وبعض التقنيات الأخـرى مثـل شبكة الإنترنت، وبحيث يــرتبط المحتــوى المقدم عن طريق التعليم الإلكتروني بكل من الأهــداف التعليميــة، وطــرق التــدريس، والوسائط التعليميـة، والجوانـب المعرفيـة والمهارية. (نبيل عزمي، ٢٠٠٨). **أجيال التعلم الالكتروني**

مر التعلم الإلكتروني بثلاثة اجيـال بدأت أوائل الثمانينات من القرن الماضي كما يلي- :

- **الجيل الأول :** حيـث كـان المحتـوي الإلكتروني على أقراص مدمجـة CD ، ينقل بطريقة تقليدية إلي الطالب، وتـتم إدارة العملية التعليميـة عبـر وسـائل اتصال تقليدية أيضاً كالمراسلة والفاكس، وكان التفاعل فردياً بين الطالب والمعلم، وقد اقتصر استخدام هذا النوع من التعلم على الحالات الاسـتثنائية جـداً حيـث يتعذر حضور الطالب إلي الجامعة.
- **الجيل الثاني :** بدأ مع بدايـة اسـتخدام الإنترنت، حيث تطورت طريقـة نقـل المحتوي، كما تطورت عملية التفاعـل والتواصل من كونها فردية إلى كونهـا جماعية يشترك فيها عدد من الطـلاب مع معلم محدد، غير أن إدار ة العمليـة التعليمية بقيت تستخدم الوسائل التقليدية.
- **الجيل الثالث :** مع ظهور مفهوم التجارة الإلكترونية والامـن الالكترونـي فـي أواخر التسعينيات من القرن الماضـي، أصبح بالإمكان إدارة العملية التعليميـة عبر الأنترنت . وقد ترافـق ذلـك مـع تطور سريع في تقنيات الوسائط المتعددة ، مما أتاح الفرصة لتطور الجيل الثالث من التعليم الإلكتروني ، حيث تنشأ ببيئة افتراضية تتشابه إلي حـد كبيـر مـع الجامعة التقليدية من حيـث الخـدمات الطلابية والإدارية والأكاديمية التي تقدم

للطالب ، هذا المفهـوم سـمي بـالتعلم الإلكتروني لأنه فتح المجال أمام عـدد كبير من الراغبين في التعليم – سـواء أكانوا طلابا أم مـوظفين – للالتحـاق بــصفوفه ، والتفاعــل فيمــا بيــنهم مستخدمين التكنولوجيا الحديثة التي توفر لهم بيئة تعليمية ثرية ، وعملية التفاعـل هذه أغني مـن التفاعـل التقليـدي لأن المشاركين في هذه العملية ليسوا فقـط طلاباً ومعلماً بل مجموعـة الخبـرات المتنوعة التي تغني النقاش ، بالإضـافة إلي التعلم من المعلم والمنـاهج .(حـسن الباتع وآخرون ٢٠٠٩،)

**أهمية وجود الوكيل الافتراضي في بيئـات التعلم الالكتروني** 

تشير دراسة (Ali Jafari,2002) إلى أهمية وجود الوكيل الافتراضي في بيئات التعلم الالكتروني وذلك من خلال تطوير أنظمة ذكية قائمة علـى دعـم الوكيل الافتراضي مما تساعد المـتعلم في تفاعلاته وتضفي طابعـا المرونـة التفاعليـة نتيجـة محاكـاة الأسـلوب البشري في الشرح والتقـديم والتقيـيم وتؤدي لتكوين علاقات اجتماعية بـين المتعلم والبيئة التعليمية. كما أشادت دراسة (نيرمين نـصر ٢٠٠٩،) بأهمية تواجد عنصر الوكيل

الافتراضي بالبيئـة التعليميـة وذلـك لقدرته على مساعدة الطلاب في عملية التعليم والفهم والتعليل والتحليل وحـل المشكلات بالإضـافة الـي تفاصـيل خطوات الحل.

أنواع بيئات التعلم الالكترونـي المدعومـة بالوكيل

تختلف مسميات البيئات ا لالكترونيـة حسب تواجد الوكيـل بهـا فتـسمي البيئـة الالكترونية بأنها بيئة أحادية الوكيل او مفردة الوكيل إذا كان هناك وكيل واحد يؤثر ويتأثر بالبيئة. وتسمي البيئة متعددة الوكلاء إذا كان هناك أكثر من وكيل سواء كان وكيل برنامج كمبيوتر أو وكيل فـي شـكل شـخص أو كرتوني أو غير ذلك (مثل معظـم الألعـاب سواء التشاركية أو التنافسية ). (احمد نظيـر (٢٠١٦،

**الإجراءات المنهجية للبحـث :** وفـي ضوء مراجعة الباحث للبحوث والدراسـات السابقة في مجال الدعم الالكتروني ومجـال الوكيـل الافتراضـي ومهـارات البرمجـة والاطلاع على نماذج التصميم المتنوعة، أعد الباحث إجراءات البحث وفق نموذج محمـد السوقي (٢٠١٢) نظـرا لملائمتـه طبيعـة وعينـة البحــث، وفيمـا يلــي إجــراءات البحث:

**أولاً: - مرحلة التقيـيم المـدخلي :** وتتضمن هذه المرحلة تحديد متطلبات المعلم والمتعلم والبيئة وملائمتها او عدم وملاءمتها للتصميم التعليمي والتي بناء على وملاءمتها ستتبع المراحل الستة للنموذج وتشمل هـذه المرحلة عدة متطلبات.

- **-١ متطلبـات المعلـم :** الإلمـام ببيئـة التطوير الخاصة بالبيـسك المرئـي، القدرة على كتابة تعليمـات برمجيـه متقدمة باستخدام لغة البيسك المرئي، الإلمام باستراتيجيات التدريس ، الفهم العميق لطرق تقييم الطالب وتقويمه.
- **-٢ متطلبات الطالب :** القدرة على استخدام الحاسب الآلي، القدرة على اسـتخدام بيئة تطوير البيسك المرئـي، القـدرة على التعامل مع محـرر الأوامـر، القدرة على كتابة التعليميات البرمجية البسيطة، الرغبة في التعلم.
- **-٣ متطلبات البيئة:** جهـاز SQL MS مختبــر ، Data Base Server كمبيوتر ، شبكة داخلية ، Windows ،Visual Basic.Net برنامج ، 10 بيئة التعلم الالكتروني القائمـة علـى دعم الوكيل الافتراضي . **ثانياً: مرحلة التهيئة :** وهي مرحلـة علاجية لمواجهة نقـاط الـضعف ، و لقـد

اتضح ان البنية التحتية التكنولوجية لا يتوفر بها جميع المتطلبات لإج راء عمليـة تطبيـق تجربة البحث وتمثلت في -: عدم توافر جهاز يعمل كخادم قواعد بيانات من نوع Sql MS Server، ولقد تم معالجة ذلك بإضافة جهاز خادم قواعد بيانات ، عـدم اتـصال جميـع أجهزة الحاسب الآلي في المختبـر بالـشبكة الداخلية، ولقد تم معالجة ذلك بالتواصل مـع قسم الدعم الفني لإعداد الـشبكة الداخليـة ، عدم توافر بيئة التعلم الالكترونية القائمة على دعم الوكيل الافتراضي، ولقد تم تثبيت بيئـة التعلم الالكتروني على جميع أجهزة الحاسب الآلي بالمختبر موضع تطبيق تجربة البحث. **ثالثاً: مرحلة التحليل : وتشمل هذه المرحلة الخطوات التالية** 

- **-١ تحديــد احتياجــات المتعلمــين وخصائصهم العامة :** مما لا شـك أن التعليم باستخدام جهاز الحاسب يتطلب توافر مهارات وخصائص معينة لدى المتعلمين حتى يمكنهم الاستفادة مـن التعلم بهذه الطرق ومن أهم الكفايـات التي تتطلبها بيئـة التعلـيم والـتعلم الالكتروني: القدرة على التعلم الذاتي، القدرة على إدارة الوقت، القدرة على التعبير.
- **-٢ تحديــد احتياجــات المعلمـــين وخصائصهم العامـة :** تـم اختيـار

معلمين لتنفيذ تجربـة البحـث ممـن اجتازا الدورة التدريبية المخصـصة للمقرر ولديهم خبرة في تدريس مقرر الصف الثاني عشر ويتمتعان بمهارات برمجية جيدة.

- **-٣ تحديد الأهـداف العامـة للمحتـوى التعليمي:** وقد تمثل الهدف العام فـي تنمية مهـارات البرمجـة الأساسـية بالبيسك المرئي لدى طلاب الـصف الثاني عشر وتفرع هذا الهدف العـام الى أربعة أهداف عامة.
- **-٤ تحديد الأهداف الإجرائية للمحتـوي التعليمـي :** أعد الباحث قائمة الأهداف الإجرائية وت حديد الأهـداف العامـة والاهداف الإجرائية الفرعية وتحديـد المستوي المعرفي للهدف.
- **-٥ تحديد المحتوي التعليمي المناسـب لبيئة التعلم :** ومـن خـلال تحديـد الأهداف التعليمية وفي ضوء تحديـد الخلفيات المعرفية والمهارية للطلاب، وتحديد الإمكانات المتاحة والمعوقات، وتحديد الغايـات للمحتـوى ككـل، وتحليل وتحديد خريطة موضـوعات المحتــوى، والرجــوع للبحــوث والدراسات السابقة التي تـم تناولهـا بالفصل الثاني للبحـث، تـم تحديـد العناصر الرئيسية للمحتوى في شـكل

موضوعات والتي من خلالها تحقـق الأهداف التعليمية العامة والفرعية.

- **-٦ تحديد قائمة المهارات :** استند ال باحث في إعداد قائمة مهـارات البرمجـة الأساسية بالبيسك المرئي الى قائمـة الأهــداف الإجرائيــة وآراء بعــض معلمي المادة والموجهين الفنين للمادة كما قام بـالاطلاع علـى الدراسـات والبحوث السابقة التي اهتمت بتنميـة مهارات البرمجة وتحديـد العناصـر الأساسية لمهارات البرمجة بالبيـسك المرئي.
- **-٧ تحديد أدوات القياس والتقيـيم :** يـتم قياس مهـارات البرمجـة بالبيـسك المرئي من جانبين الجانب المعرفـي للمهارة: ويتعلق بالتحصيل المعرفي، ويتم قياسه بواسطة اختبار تحـصيلي معرفي.

الجانب الأدائي للمهارة : وفيـه يـتم قياس أداء المـتعلم للخطـوات التـي يؤديها الطالب، ويتم قياسه بواسطة بطاقة ملاحظة الأداء.

**-٨ تحديد برامج الإنتاج ولغات البرمجة :**  تم استخدام لغـة البرمجـة visual Net.Basic لإنتــاج بيئــة الــتعلم الالكترونية، وبرنـامج Microsoft

**-٢ تصميم الأنشطة ومهام التعلم.**

وفي ضـوء اسـتراتيجيات التعلـيم والتعلم المستخدمة تم تحديد المهام التعليميـة للمتعلمين، بحيث يجب أن يشارك الطالب في التعلم بشكل إيجابي ولقد قدم الباحث الأنشطة بالطرق التالية:

- الاطلاع على المصادر التعليمية المتاحة بالبيئة.
- ملفات فيديو تعليمية توضـح الجانـب المعرفي للمهارة.
- تدريبات عملية للجانب المهاري وهـي عبارة خطوات إجرائيـة يتطلـب مـن الطالب أدائها بإتقان او مشكلة برمجيـة يتطلب من الطالب كتابة تعليمة برمجية لحلها، ويقوم الوكيل الافتراضي بـدعم الطالب لتنفيذ تلك التدريبات . كمـا أنـه يوجد نوع آخر مـن التـدريبات التـي يطلب من الطالب القيـام بتنفيـذها دون إرشاد من الوكيل الافتراضي وفي حالة تعثر الطالب عن أداء إحدى الخطـوات فإنه يطلب مـن الوكيـل الافتراضـي تقديم الدعم له فيقوم الوكيل الافتراضـي بإرشاده بالخطوة المتعثـر بهـا ومـن ثم يـستكمل الطالـب بـاقي خطـوات التدريب.

 فــي Agent Character Editor تصميم شخصيات الوكيل الافتراضي، Microsoft SQL Server وبرنامج كخادم لقواعد البيانات.

**رابعا: مرحلة التصميم :وتشمل هذه المرحلة الخطوات التالية** 

- **-١ تصميم استراتيجيات التعليم والـتعلم :**  ولقد تم وضع خطـة عامـة منظمـة بالإجراءات التعليمية المحـددة بهـدف تحقيـق الأهـداف التعليميـة وجـاءت خطواتها كالتالي:
- استثارة دافعية المتعلم للتعلم ولقد تـم ذلك من خلال : جذب انتباه الطـلاب للتعلم، تعريف الطلاب بأهداف التعلم، مراجعة ما سبق دراسته.
- تقديم التعليم الجديد ولقد تم ذلك مـن خلال عـرض للمحتـوى المعرفـي للموضــوعات ثــم الانتقــال الــي التدريبات العملية والتي يقوم الوكيـل الافتراضي بتقديم الدعم للطالب أثناء تعلمة.
- قياس الأداء، والتشخيص، والعـلاج ولقد تم ذلك من خلال تطبيق الاختبار المعرفي وبطاقة ملاحظة الأداء قبليـاً وبعدياً.
- **-٣ تصميم تتابع المحتوي والأنـشطة .** وتم الاعتماد على الاستراتيجيات التالية:
- اســـتراتيجية التنظـــيم الهرمـــي وذلـــك :Hierarchical Strategy بتقسيم المحتوى الى موضوعات رئيسية وموضوعات فرعية.
- استراتيجية من البـسيط الـي المعقـد :Simple To Complex Strategy وذلك من خلال ترتيب محتوى الوحـدة الدراسية من البسيط الى المعقد.
- استراتيجية من الكـل الـى الأجـزاء وذلـك :Whole to Parts Strategy بإعطاء صورة عامة عن المحتوي ثـم الدخول في تفاصي.
- -٤ **تصميم الوكيل الافتراضـي** بناء على ما ورد من أنـواع الوكيـل الافتراضـي وخصائصه و أنمـاط تقديمـه وانمـاط التحكم الذاتي و أنماط التقديم البـصري ونمــاذج تــصميم الوكيــل ومراعــاة الخصائص المؤثرة في فعالية الوكيل في العملية التعليمية ونمط التصوير وإمكانية اختيار أكثر من وكيـل، فقـد اسـتقر الباحث على إضافة أكثـر مـن وكيـل افتراضي في البيئة المقترحة بالإضـافة إلى اتاحة اختيار شخـصيات الوكيـل ، جدول(٢).

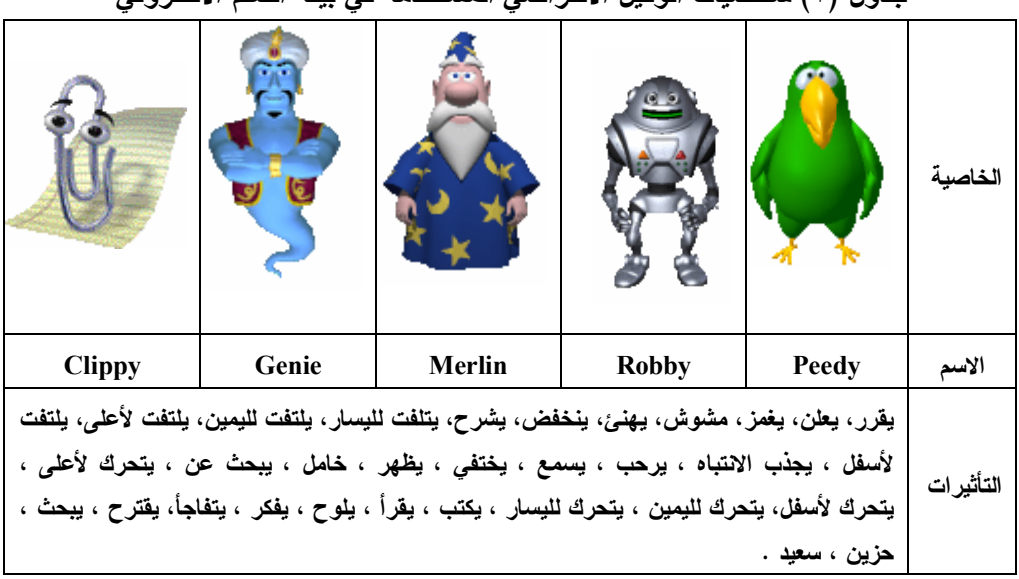

**جدول (٢) شخصيات الوكيل الافتراضي المستخدمة في بيئة التعلم الالكتروني**

- **-٥ تصميم أدوات القياس والتقييم .** اعتمـد الباحث على اداتي قياس فـي البحـث الحالي حيث تم تصميم اختبار تحصيلي معرفي، وبطاقة ملاحظة الأداء **أولاً: خطوات تـصميم الاختبـار المعرفـي كالتالي: -١** تحديد الهدف من الاختبار، هو قيـاس تحصيل الطلاب للجوانـب المعرفيـة المرتبطة بمهارات البرمجة بالبيـسك المرئي. **-٢** تحديـد نـوع الاختبـار، ولقـد تـم تحديد الاختبارات الموضـوعية لمـا تمتاز به. **-٣** تحديد جدول المواصفا ت، والذي هدف بناءه الى تحديد الأهمية النسبية لكـل
	- موضوع وهدف. **-٤** تحديد مفردات الاختبار، ولقد تم تحديد مفردات الاختبار في أسئلة الـصواب والخطــأ، وأســئلة الاختيــار مــن

متعدد.

**-٥** تقدير الدرجة، ولقد تم تخصيص درجة واحدة للإجابـة الـصحيحة وصـفر للإجابة الخاطئـــة علـــى أن تــساوي الدرجة الكلية للاختبار عدد مفـردات الاختبار.

**ثانياُ: خطوات تـصميم بطاقـة الملاحظـة كالتالي:** 

- **-١** تحديــد الهــدف العــام مــن بطاقــة الملاحظــة، هــو قيــاس مدى اكتساب الطلاب للجانب الادائي المرتبطة بمهارات البرمجة بالبيـسك المرئي.
- **-٢** تحديد محتـوى المهـارة الرئيـسية والفرعية، ولقد تم الاعتماد على قائمة المهارات الـسابق اعـدادها لتحديـد المهارات الأساسية والفرعية.
- **-٣** صياغة الممارسات الادائية إجرائيـاً، ولقد تم ذلك بوصف الأداء بعبـارات إجرائية قابلة للملاحظة تصف سـلوك واحد وبسيطة وواضحة وفـي زمـن المضارع.
- **-٤** التقدير الكمي لأداء المهار ة وتم تحديد ثلاث مستويات من الأداء، أدى بدرجة عالية ويحصل الطالب علـى ثلاثـة درجــات، أدى بدرجــة متوســطة ويحصل الطالب على درجتـان، أدى بدرجة ضعيفة ويحصل الطالب علـى درجة واحدة، وبذلك يكـون إجمـالي درجــات البطاقــة يــساوي ( ٩٠ ) درجة.

**خامساً: مرحلة الإنتاج: وتشمل هذه المرحلة الخطوات التالية** 

- **-١** إنتاج الوسائط المتعددة الخاصة بالبيئة حيث اشـتملت البيئـة علـى (وكيـل افتراضي، نصوص، فيـديو، صـور، صوت).
- **-٢** إنتاج اختبار التحصيل المعرفي وذلـك بإتباع الخطوات التالية : - **إنتاج اختبار التحصيل العرفـي الكترونيـاً** وذلـك  **وضع** ، Visual Basic.Net باستخدام **تعليمات الاختبار** حيـث تـم وضـع تعليمات الاختبار فـي بدايتـه بحيـث تضمنت هدف الاختبار وعدد الأسـئلة ووصف مختصر للاختبـار وطريقـة الإجابة عنه وتوزيع الدرجات، **الصورة النهائية لمفردات الاختبـار التحـصيل المعرفي** بعد الانتهاء من ضبط الاختبار أصبح جاهز في صورته النهائية حيث تكون من ٢٣ سؤال.
- **-٣** إنتاج بطاقة ملاحظة الأداء وتم ذلـك بإتبـاع الخطـوات التاليـة : - **كتابـة تعليمات بطاقة الملاحظة** في الـصفحة الأولى من البطاقة بـصورة واضـحة واشتملت على تحديد هـدف البطاقـة وتحديد مستويات التقدير الكمي ووصف احتمالات الأداء **إعداد الصورة المبدئ ية**  ولقد تكونت من ٤ محاور توزعت على

٣٩ مهارة ، **الصورة النهائية للبطاقـة**  بعد الانتهاء من ضبط البطاقة أصبحت في صورتها النهائيـة مكونـة مـن ٤ محاور توزعت على ٣٠ مهارة .

**سادسا: مرحلة التقويم: وتشمل هذه المرحلة تقويم أدوات البحث التالية:** 

- **-١قائمة الأهداف** ولقد قام ال باحث بعرض قائمة الأهداف في صورتها الأولية على السادة المحكمين وذلك بهدف استطلاع رأيهم، وبعد إجراء توجيهات المحكمين بالحـذف والتعـديل أصـبحت قائمـة الأهداف في صورتها النهائية تحتـوي على ٦٣ هدف إجرائي.
- **-٢المحتوى التعليمي** ولقد أعـد الباحـث المحتوى التعليمي في صورته المبدئيـة وقام بعرضها على المحكمـين وذلـك بهدف استطلاع رأيهم، وبعـد إجـراء توجيهات المحكمين بالحذف والتعـديل أصبح المحتوى في صورته النهائية.
- **-٣قائمة المهارات** وللتحقق مـن صـدق القائمة عرض الباحث قائمة المهـارات في صورتها المبدئيـة علـى الـسادة المحكمين بهدف استطلاع رأي هم، وبعد إجراء التعـديلات اللازمـة بالحـذف والتعديل أصبحت الـصورة النهائيـة

تتضمن ٤ محاور توزعـت علـى ٣٠ مهارة.

- **-٤الاختبار المعرفي** ولقد تحقق الباحـث من صدق الاختبار من حيـث صـدق المحتوى بعـرض الـصورة المبدئيـة للاختبار على السادة المحكمين لإبـداء الرأي فيه وبعـد إجـراء ا لتعـديلات اللازمة أصبح الاختبار يتكون من ٣٣ سؤال ، كما قام الباحـث مـن ضـبط الاختبار وذلك بتطبيق الاختبـار علـى عينة استطلاعية لحساب معامل السهولة والصعوبة لمفـردات الاختبـار ولقـد تراوحت معامـل الـسهولة لمفـردات الاختبـار بـين (٦٥:٣٥) وتراوحـت معاملات الصعوبة لمفردات الا ختبـار بين (٦٥:٣٥) ،كما قام الباحث بحساب الزمن اللازم للإجابـة عـن مفـردات الاختبـار وذلـك بحـساب المتوسـط الحسابي للزمن الذي اسـتغرقه افـراد العينـة الاسـتطلاعية للإجابـة علـى مفردات الاختبار، واسـتخدم الباحـث قياس ثبات الاختبار باسـتخدام مؤشـر Alpha والتي بلغت قيمته (٠,٧٥) .
- **-٥بطاقة الملاحظة** ولقد تحقق الباحث من صدق البطاقة من حيث صدق المحتوى عن طريق عرض البطاقة على الـسادة المحكمين وذلك بهدف استطلاع رأيهم،

كما استخدم الباحـث أسـلوب تعـدد الملاحظين للتأكد مـن ثبـات بطاقـة الملاحظة حيـث تـم تطبيـق بطاقـة الملاحظة عل ثلاثة طـلاب بواسـطة الباحث وملاحظان آخـران وحـساب معامل الاتفاق بتطبيق معادلـة كـوبر لحساب نسبة الاتفاق والتي خرجت بان نسبة الاتفاق هي (%٨٣) ،كما طبـق الباحث أيضا معامل Alpha ولقد بلغت قيمته (٠,٩٣) مما يـدل علـى ثبـات البطاقة.

**سابعاً: مرحلة التطبيق: وتشمل هذه المرحلة الخطوات التالية:** 

- **-١ الاستخدام النهـائي لبيئـة التعلـيم والتعلم الإلكتروني المقترحـة :** بعـد التأكد من سلامة بيئة التعلم الالكترونية والقائمة على دعم الوكيل الافتراضـي وصلاحيتها للعمل مع طلاب الـصف الثاني عشر بغرض تنميـة مهـارات البرمجة الأساسية بالبيسك المرئي قـام الباحث بتحديد موعد بدايـة التطبيـق للبيئة موضوع البحث.
- **-٢ النشر والإتاحة :** ولقد تم ذلك بإعـداد بطاقة دخول لكل طالب تحتوي علـى اسم المستخدم وكلمة المرور وتوزيعها على طلاب العينة، نشر قاعدة البيانات المركزية على جهـاز خـادم قواعـد

بيانات، نشر البيئـة المقترحـة علـى أجهزة المختبرات الموجودة بالمدرسة.

- **-٣ تطبيق التجربة** بعد الانتهاء من إعداد أدوات البحث بدأت مرحلـة تطبيـق التجربة والتي تهدف الـى الحـصول على البيانات اللازمة لاختبار صـحة الفروض وذلك باتباع الخطوات التالية: - تطبيق الاختبار التحصيلي المعرفـي وبطاقة الملاحظة قبليا علـى افـراد العينيتين التجريبية والـضابطة ومـن خلال تلك النتـائج اتـضح مـن ان المجموعتين متكافئتين،
- بعد الانتهاء مـن التطبيـق القبلـي لأدوات البحث، تم البدء فـي تنفيـذ التجربة الأساسـية خـلال الفـصل الدراسي الثاني من العـام الدراسـي ٢٠١٨ – ٢٠١٩ م وذلك من خـلال تطبيق بيئة التعلم الالكتروني ا لقائمـة على دعم الوكيل الافتراضي، حيـث اجتمع الباحث بطلاب عينـة البحـث وحدد موعد البدء والانتهاء من دراسة المحتوي العلمي للبيئـة الالكترونيـة والهدف العام من الدراسة، تم تدريس المجموعة التجريبية بواسـطة البيئـة الالكترونية القائمة على دعم الوكيـل الافتراضي حيث تم توزيع بطاقـات تحتوي على اسم المـستخدم وكلمـة

المرور لطلاب المجموعة التجريبيـة وذلك لتسجيل دخـولهم الـى البيئـة الالكترونية. وبعـد تـسجيل دخـول الطالب الى البيئة يقوم بإجراء اختبار التحصيل المعرفي وفي حالـة عـدم الحصول على نسبة أعلى مـن %٨٠ يتم توجيه الطالب الى بيئة التـد ريب حيث يبدأ الوكيل الافتراضي بتقـديم نمط الدعم الداخلي وتعريف الطالـب بمكونات البيئة وكيفية التعامل معهـا وإعطاء الحرية للطالب لاختيار وكيل افتراضي يفضله مـن بـين خمـسة وكلاء ، وتحتوي البيئة علـى سـبع موضوعات ، يحتوي كل موضـوع علــى عــرض للجانــب المعرفــي للموضوع بالإضافة الى عدة تدريبات يظهر فيها الوكيل الافتراضي كـداعم للطالب اثناء أدائـه التـدريب ويبـدأ الوكيل الافتراضي بتقديم نمط الـدعم القبلي وذلـك بتوجيـه الارشـادات للطالب في خطوة توضـيحية لكيفيـة الأداء العملي للمهارة ويقوم الطالـب بتنفيذ تلك الخطوات بعد تنفيذ الوكيل لها، ثم يتم تنفيذ تلك المهارة من قبـل الطالب في تدريب آخر وفـي حالـة احتياج الطالب للدعم في أي مرحلـة يطلب ذلك من الوكيل فيقدم له نمـط

الدعم العرضي لإرشـاده وتوجيهـه للخطوة التي يحتاج الطالب دعم مـن الوكيل، كما يقوم الوكيل الافتراضـي بتقييم التعليميات البرمجية المدخلة من قبل الطالب و يقدم الدعم العرضي له في حال كتابة الطالـب لهـا بـشكل خاطئ.

- وتـم تـدريس طـلاب المجموعــة الضابطة بالطريقة التقليدية.
- بعد الانتهاء من تجربة البحـث تـم تطبيق الاختبـار المعرفـي وبطاقـة الملاحظة بعدياً

#### ثالثاً نتائج البحث

تمثلت نتائج البحث في الإجابة علـى أسئلة البحث والتحقق من صـحة فروضـة وذلك على النحو التالي:

 وتمت الإجابة على السؤال الأول والذي نصه **ما مهارات البرمجـة الأساسـية بالبيسك المرئي المراد تنميتها لطلاب الصف الثاني عشر؟** من خـلال قيـام الباحث بالتوصل الى قائمـة مهـارات البرمجة الأساسية بالبيسك المرئي وذلك بالرجوع الى قائمة الأهداف الإجرائيـة وقائمة المحتوى التعليمي وآراء بعـض المعلمين والاطلاع علـى الدراسـات والبحوث السابقة التي اهتمـت بتنميـة

مهــارات البرمجــة بالإضــافة الــى استطلاع راي السادة المحكمـين مـن الأساتذة في مجال تكنولوجيـا التعلـيم وأيضا من الموجهين الفنـين وم علمـي المادة وجاءت قائمـة المهـارات فـي صورتها النهائية والتـي تـضمنت ٤ محاور و ٣٠ مهارة بملحق رقم (٥) وتم توضيح ذلك في الفصل الثالث إجراءات البحث.

- وتمت الإجابة على السؤال الثاني والذي نصه **ما التصور المقترح لدعم الوكيل الافتراضي في بيئة التعلم الالكترونـي المقدمة للمتعلم؟** من خلال قيام الباحث بالاطلاع على الدراسات المتعلقة بالدعم في بيئات التعلم الالكترونيـة وتحديـد أنماط الدعم وخصائصه ومن ثم تحديد الأنماط المناسـبة لتطبيقهـا بمـساعدة الوكيل الافتراضي، ثم تم ذلك ببرمجـة الوكيــل الافتراضــي لتقــديم الــدعم المتزامن الملائم للموقـ ف التعليمـي، وجاءت أنماط الدعم المبرمجة المقدمـة من الوكيل الافتراضي كالتالي:
- تقديم نمط الـدعم الـداخلي وهـو المخصص للتعامـل مـع واجهـة المستخدم.
- تقديم نمط الدعم القبلي وذلك بتوجيه الارشادات للطالـب فـي خطـوة

توضـيحيه لكيفيـة الأداء العملـي للمهارة.

- تقديم نمط الدعم العر ضـي وهـو النمط الذي يظهر للمستخدم بصورة عرضية وقت الحاجة إليه لمـشكلة تعرض لها.
- تقديم نمط الدعم المستمر اثنـاء تنفيـذ الطالب للمهارة المطلوب أدائها.
- وتمت الإجابة علـى الـسؤال الثالـث والذي نصه **ما لتصميم التعليمي لبيئة تعلم الكترونية قائمة على دعم الوكيل الافتراضي؟** من خلال استخدام نمـوذج الدسوقي ٢٠١٢ كنموذج تصميم رئيسي يمكن الاعتماد عليه.

**-** وتمت الإجابة على الـسؤال الرابـع والذي نصه **ما فاعلية الدعم القـائم علي الوكيل الافتراضـي فـي بيئـة التعلم الكتروني؟** من خـلال اختبـار صحة الفروض التالية: -

 **الفرض الأول وينص على** يوجد فـرق ذو د لالة إحصائية عند مستوى دلالـة ( ٠,٠٥ ) بين متوسطي درجات طلاب المجموعة الضابطة في التطبيق القبلـي و التطبيق البعدي لاختبار التحـصيلي المعرفي لـصالح التطبيـق البعـدي، وللتحقق من صحة الفرض قام الباحـث بتحليل البيانات ، جدول (٣).

**جدول (٣): اختبار Test-T بين درجات الاختبار التحصيلي قبلي وبعدي للمجموعة الضابطة**

| الدلالة                              | قيمة الدلالة | قيمة T                   | الانحراف المعياري  |                                     | المتوسط                              | العدد     | المجموعة                                |
|--------------------------------------|--------------|--------------------------|--------------------|-------------------------------------|--------------------------------------|-----------|-----------------------------------------|
|                                      | 0.008        | $\mathbf{y}, \mathbf{y}$ | $\circ, \vee \tau$ |                                     | $\vee, \circ \vee$                   | $r \circ$ | الاختبار القبلي                         |
| دال إحصائياً                         |              |                          | 5,09               |                                     | $\mathbf{Y} \cdot \mathbf{A}$        | ٣٥        | الاختبار البعدي                         |
| • الفرض الثاني وينص على: يوجد فرق ذو |              |                          |                    |                                     | وانضح من النتائج ان قيمة الدلالة دال |           |                                         |
| دلالة إحصائية عند مستوى دلالة (٠,٠٥) |              |                          |                    |                                     |                                      |           | عند مستوى دلالة (٠,٠٥) وهذا يدل علــــى |
| بين متوسطي درجات طلاب المجموعة       |              |                          |                    |                                     |                                      |           | وجود فرق بين درجات الاختبار التحصيل     |
| الضابطة في النطبيق القبلي والنطبيق   |              |                          |                    |                                     |                                      |           | المعرفي القبلي والبعدي للمجموعة الضابطة |
| البعدي لبطاقة ملاحظة الأداء لسصالح   |              |                          |                    |                                     |                                      |           | لصالح النطبيق البعدي وهذا يدل على نمسو  |
| التطبيق البعدي.                      |              |                          |                    | في الجانب المعرفي لدى طلاب المجموعة |                                      |           |                                         |
| وللتحقق من صحة الفرض قام الباحث      |              |                          |                    |                                     |                                      |           | الضابطة ويرجع ذلك لندريسمهم بالطريقة    |
| بتحليل البيانات ، جدول (٤).          |              |                          |                    |                                     |                                      |           | التقليدية                               |

**جدول (٤): اختبار Test-T بين درجات بطاقة الملاحظة قبلي وبعدي للمجموعة الضابطة** 

| الدلالة     | قيمة الدلالة | قيمة T | الانحراف المعيار ي | المتوسط | العدد     | المجموعة       |
|-------------|--------------|--------|--------------------|---------|-----------|----------------|
| دال إحصائيا | 0.000        | 8.628  | $\lambda, \lambda$ | Y0.5Y   | $r \circ$ | التطبيق القبلى |
|             |              |        | $\Lambda$ .00      | 51,71   | ٣٥        | التطبيق البعدي |

واتضح من النتائج ان قيمة الدلالـة دال عند مستوى دلالة (٠,٠٥) وهـذا يـدل على وجـود فـرق بـين درجـات بطاقـة الملاحظة القبلي والبعدي للمجموعة الضابطة لصالح التطبيق ذو المتوسطات الأعلى وهو التطبيق البعدي، وهذا يدل على نمو الجانب المهاري لدى طلاب المجموعـة الـضابطة ويرجع ذلك لتدريسهم بالطريقة التقليدية

 **الفرض الثالث وينص على :** يوجد فرق ذو  $\alpha$ دلالة إحصائية عنــد مــستوي 0.05 $\alpha$ وذلك بـين متوسـطي درجـات طـلاب المجموعة التجريبية في التطبيـق القبلـي والتطبيـق البعـدي لاختبـار التحـصيل المعرفي لصالح التطبيق البعدي . وللتحقق من صحة الفرض قـام الباحـث بتحليـل البيانات، جدول (٥).

 **الفرض الرابع وينص على :** توجد فـروق  $\alpha$ ذو دلالة إحصائية عند مــستوي 0.05 $\alpha$ 

وذلك بـين متوسـطي درجـات طـلاب المجموعة التجريبية في التطبيـق القبلـي والتطبيق البعدي لبطاقـة ملاحظـة الأداء لصالح التطبيق البعدي . وللتحقق من صحة الفرض قام الباحــث بتحليــل البيانــــات ،

**جدول (٥): اختبار Test-T بين درجات اختبار التحصيل المعرفي القبلي والبعدي للمجموعة** 

**التجريبية** 

| الدلالة     | قيمة الدلالة | قيمة T | الانحراف<br>المعيارى | المتوسط                         | العدد                | المجموعة       |
|-------------|--------------|--------|----------------------|---------------------------------|----------------------|----------------|
| دال إحصائيا | 0.000        | ۱۲,٦۱۹ | ٤.VV                 | 11, 12                          | $\mathsf{r}_\Lambda$ | التطبيق القبلى |
|             |              |        | ۱.۳٥                 | $\mathbf{Y} \mathbf{V}, \cdots$ | $\mathsf{r}_\Lambda$ | التطبيق البعدي |

واتضح من النتائج ان قيمة الدلالة د ال عند مستوى دلالة (٠,٠٥) وهذا يدل علـى وجود فرق بين درجـات التطبيـق القبلـي والبعدي للمجموعة التجريبية لصالح التطبيق ذو المتوسطات الأعلى وهو التطبيق البعدي، وهذا يدل على نمو في الجانـب المعرفـي لطلاب المجموعة التجريبية وذلك لتدريسهم ببيئة التعلم الالكترونية القائمة علـــى دعـــم الوكيل الافتراضي.

جدول (٦).

**جدول (٦): اختبار Test-T بين درجات بطاقة الملاحظة قبلي وبعدي للمجموعة التجريبية** 

| الدلالة     | فيمة الدلالة | قبمة T | الانحراف المعيار ي | المتوسط                                  | العدد                | المجموعة       |
|-------------|--------------|--------|--------------------|------------------------------------------|----------------------|----------------|
| دال إحصائيا | 0.000        | ٬۷٬۰۹۸ | ه ٤ . ۹            | $\mathbf{Y} \mathbf{V} \cdot \mathbf{V}$ | $\mathsf{r}_\Lambda$ | التطبيق القبلي |
|             |              |        | 2.9V               | 07,77                                    | $\mathsf{r}_\Lambda$ | التطبيق البعدي |

 **الفرض الخامس وينص على :** توجد فروق  $\alpha$ ذو دلالة إحصائية عند مـستوي 0.05≥ وذلك بـين متوسـطي درجـات طـلاب المجموعة الضابطة والمجموعة التجريبيـة في التطبيق البعـدي لاختبـار التحـصيل المعرفي لـ صالح المجموعـة التجريبيـة . وللتحقق من صحة الفرض قـام الباحـث

بتحليل البيانات ، جدول (٧)

واتضح من النتائج ان قيمة الدلالـة دال عند مستوى دلالة (٠,٠٥) وهذا يـدل على وجود فـرق بـين درجـات بطاقـة الملاحظـة القبلــي والبعـدي للمجموعــة التجريبية لصالح التطبيق ذو المتوسـطات الأعلى وهو التطبيق البعدي، وهذا يدل على نمو في الجانب المهاري لطلاب المجموعة التجريبية وذلـك لتدريـسهم ببيئـة الـتعلم الالكترونية القائمـة علـى دعـم الوكيـل الافتراضي.

**جدول (٧): اختبار Test-T بين درجات اختبار التحصيل المعرفي للمجموعة التجريبية** 

**والضابطة في التطبيق البعدي**

| الدلالة     | قيمة الدلالة | <b>T</b> قيمة | الانحراف المعيار ي | المتوسط                                  | العدد | المجموعة           |
|-------------|--------------|---------------|--------------------|------------------------------------------|-------|--------------------|
| دال إحصائيا | 0.000        | ۷.٥٤          | 09 ج ع             | $Y \cdot .91$                            |       | المجموعة التجريبية |
|             |              |               | ه ۳.               | $\mathbf{Y} \mathbf{V} \cdot \mathbf{V}$ | ٣٥    | المجموعة الضابطة   |

واتضح من النتائج ان قيمة الدلالة دال عند مستوى دلالة (٠,٠٥) وهذا يدل علـى نمو في الجانب المعرفي لصالح المجموعـة التجريبية حيث انها صاحبة المتوسط الأكبر ويرجع ذلك لتدريسهم بواسطة بيئـة الـتعلم الالكترونية القائمـة علـى دعـم الوكيـل الافتراضي **الفرض السادس وينص على :** توجد فروق  $\alpha$ ذو دلالة إحصائية عند مـستوى 0.05 $\alpha$ وذلك بـين متوسـطي درجـات طـلاب المجموعة الضابطة والمجموعة التجريبية في التطبيق البعدي لبطاقة ملاحظـة الأداء لصالح المجموعة التجريبية وللتحقق مــن صحة الفرض قام الباحث بتحليل البيانـات ، جدول (٧).

**جدول (٧): اختبار Test-T بين درجات بطاقة الملاحظة للمجموعة** 

| التجريبية والضابطة للتطبيق البعدي |  |  |
|-----------------------------------|--|--|
|-----------------------------------|--|--|

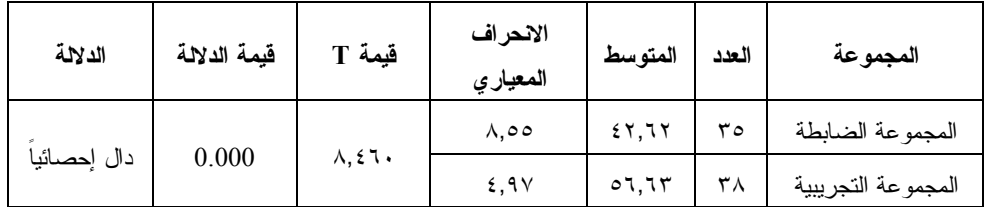

واتضح من النتائج ان قيمة الدلالة دال عند مستوى دلالة (٠,٠٥) وهذا يدل علـى نمو في الجانب المهاري لصالح المجموعـة التجريبية حيث انها صاحبة المتوسط الأكبر ويرجع ذلك لتدريسهم بواسطة بيئـة الـتعلم الالكترونية القائمـة علـى دعـم الوكيـل الافتراضي.

**ملخص النتائج ومناقشة الفروض :**  كلا من المجموعـة التجريبيـة والـضابطة اشارت النتائج الي نمو في الجانب المعرفـي والجانب المهاري وذلك لاستمرار المجموعة الضابطة بالتدريس بواسطة الطريقة التقليدية وتدريس المجموعة التجريبية باستخدام بيئـة التعلم الالكترونية القائمة على دعم الوكيـل الافتراضي، واشارات النتـائج أيـضا الـى وجود فرق ذو دلالة إحصائية عنـد دلالـة ( ٠,٠٥ ) بين متوسطات درجات الاختبـار التحـصيلي المعرفـي البعـدي للمجموعـة الضابطة و متوسـطات درجـات الاختبـار التحـصيلي المعرفـ ي البعـدي للمجموعـة التجريبية وذلك لصالح المجموعة التجريبية ،

ودلت النتائج أيضا على وجود فرق ذو دلالة إحصائية عند دلالة ( ٠,٠٥ ) بين متوسطات درجات بطاقة الأداء المهـاري للمجموعـة الضابطة و متوسطات درجات بطاقـة الأداء المهاري للمجموعة التجريبية وذلك لـصالح المجموعة التجريبية ، مما يدل على ان بيئة التعلم الالكتروني القائمة على دعـم الوكيـل الافتراضي ذات فاعلية في تنميـة الجانـب المعرفـي والمهـاري لمهـارات البرمجـة الأساسية بالبيسك المرئي لطـلاب الـصف الثاني عشر.

ونجد ان هذه النتائج قد اتفقـت مـع نتائج عديد من الدراسات منها درا سة (أحمد نظير ، ٢٠١٦) والتي اكدت على ان الوكيـل الافتراضي ذو فاعلية في تحـصيل الجانـب المعرفي المـرتبط بوحـدة الاحتمـال فـي الرياضيات لتلاميذ الصف الثاني الإعـدادي الموهــوبين منخفــضي التحــصيل فــي الرياضيات وان الوكيل الافتراضي يـساعد المتعلمين في الانخـراط فـي بيئـة الـتعلم الالكترونيـة، ودراسـة (إسـراء محمـد ،

-٧ ضـرورة التنــوع فــي الايمــاءات والاشارات اليدو ية وحركات الوجـه للوكيل الافتراضي في توجيه الطلاب للمحتوي التعليمي والأنشطة التعليمية. -٨ استخدام الوكيل الافتراضي في تنميـة الأداء المهاري لـدي الطـلاب فـي مختلف المواد الدراسية. -٩ العمل على تنوع استراتيجيات الـتعلم ضمن بيئات التعلم القائمة على الوكيل الافتراضي. -١٠ الاهتمام بتضمين تطبيقـات الـذكاء الاصطناعي في بيئات التعلم الالكتروني.  -١استخدام بيئات التعلم الالكتروني القائمة على دعم الوكيل الافتراضي في مادة دراسية أخرى. -٢إجراء دراسة تتعلق بالأنماط المختلفـة للوكيل الافتراضي داخل بيئات التعلم الالكتروني. -٣إجراء دراسة لوضع معـايير تـصميم الوكيل الافتراضي في بيئـات الـتعلم الالكتروني. -٤إجراء دراسة لتحديد الخصائص التـي يجب توافرها بالوكيـل الافتراضـي المستخدم في العملية التعليمية.

٢٠١٨) والتي أظهرت النتائج فاعلية البيئـة القائمة على الوكيل الذكي في تنمية مهارات انتاج الرسوم المتحركة ثلاثية الابعاد لـدى طلاب تكنولوجيا التعليم،  **في ضوء نتائج البحـث الحـالي يوصـي الباحث بما يلي:**  -١ ضرورة الاهتما م بتوظيـف بيئـات التعلم القائمـة علـى دعـم الوكيـل الافتراضي فـي مقـررات دراسـية مختلفة. -٢ ضرورة تحديد أنماط الدعم المناسـب استخدامها من قبل الوكيل الافتراضي في بيئات التعلم الالكترونية. -٣ ضرورة تحديد معايير لتصميم الوكيل الافتراضي المستخدم في بيئات التعلم الالكترونية.. -٤ ضرورة تحديد خـصائص الوكيـل الافتراضي المستخدم في بيئات التعلم الالكترونية.. -٥ وضــع تــصور لأنــواع الوكيــل الافتراضي المستخدم في بيئات التعلم الالكترونية. -٦ استخدام لغات الـذكاء الاصـطناعي وتعلم الالـة فـي برمجـة الوكيـل الافتراضي.

- -٥إجراء دراسة للتعرف على أثر اختلاف أنماط الدعم فـي تنميـة المهـارات الأدائية.
- -٦تطوير نموذج لتصميم بيئـات الـتعلم الالكترونية القائمـة علـى الوكيـل الافتراضي.

# **المراجع**

- أولاً: المراجع العربية
- ايناس أحمد أنور محمد جودة . (٢٠١٧). أثر اختلاف نمطي الفـصول الافتراضـية (المتزامنة – غير المتزامنة ) المدعومـة بمراسي التعلم الإلكترونية على تنميـة بعض مهارات البرمجة لــدى طــــلاب المرحلة الثانوية . (رسالة ماجيستير غير منشورة). كلية التربية النوعية . جامعـة بنها. مصر
- إبراهيم الفار . (٢٠٠٠). تربويات الحاسوب وتحــديات مطلــع القــرن الحــادي والعشرين. ط٢. القــاهرة: دار الفكـــر العربي.
- إيهاب محمد مرزوق أبـو ورد . (٢٠٠٦). أثر برمجيات الوسـ ائط المتعـددة فـي اكتــساب مھارة البرمجــة الأساســية والاتجاه نحو مـادة التكنولوجيـا لـدى طالبــات الــصف العاشــر. (رســالة ماجيستير غير منشورة ). كلية التربيـة . الجامعة الإسلامية غزة.
- أحمد عبد المجيد عز الرجال عبـد المجيـد . (٢٠١٥). أثر تـصميم أنمـاط الـدعم القائمة على التلميحات البصرية ببرامج التدريب الإلكتروني على تنمية مهارات البرمجة بالكائنات لدي معلمي الحاسـب الآلي. (رسالة ماجيستير غير منشورة ). كلية التربية جامعة المنصورة
- أحمد عبد النبي عبد الملك نظير . (٢٠١٦). بناء بيئات إلكترونية قائمة على بعـض أنماط الوكيل الذكي وقياس فاعليتها على التحصيل والاتجاه نحوها لدى التلاميـذ الموهوبين منخفضي التحصيل بالمرحلة الإعداديــة. (رســالة دكتــوراه غيــر منشورة). كلية التربية النوعية جامعـة عين شمس. القاهرة.
- أمل سـويدان (٢٠١٧). معـايير تـصميم المحتوى الإلكتروني القائم على دعامات التعلم البنائية -جامعة القـا هرة – كليـة الدراسات العليا للتربية.
- راوية حسن بكري . (٢٠١٨). علاقة نمطي ظهور التذييلات (دائم – عند الطلـب ) في بيئة تعلم قائمة على الويب بالحمـل المعرفي وأثرهما على تنمية مهـارات البرمجة لدى طالبات تكنولوجيا التعلـيم والمعلومات. (رسالة ماجيـستير غيـر منشورة). كلية البنات للآداب والعلـوم والتربية. جامعة عين شمس. مصر

- رجاء علي عبد العليم أحمد . (٢٠١٧). أثـر التفاعل بين نمط تقديم الوكيـل الـذكي ومستوى التحكم فيه داخل بيئات الـتعلم الافتراضية ثلاثية الأبعـاد فـي تنميـة مهارات التعلم المنظم ذاتيـا والدافعيـة للإنجاز لدى طلاب تكنولو جيا التعلـيم . مجلة تكنولوجيا التربية.
- ريـم حجـازي (٢٠١٨). فاعليـة الكتـاب الإلكتروني المصمم في ضوء معـايير الجودة في إكساب مهـارات البرمجـة ومهارات حل المشكلات بمقرر الحاسب الآلي لطالبات الصف الثالث الإعدادي . (رسالة ماجيستير غير منشورة ). كليـة التربية النوعية. جامعة المنيا. مصر
- ريم عبد العظيم (٢٠٠٨). فعاليـة نمـوذج مقترح قائم على استراتيجيات مـا وراء المعرفة في تنميـة مهـارات القـراءة للدراسة والقراءة الإبداعية لدى طـلاب المرحلة الثانوية . (رسالة دكتوراه غيـر منشورة). كلية البنات . جامعـة عـين شمس. مصر.
- ريهـام أحمـد الغـول. (٢٠١٣). الوكيـل الإلكتروني في البيئـات الافتراضـية، مجلة التعلم الالكتروني، العدد الأول. شيماء جمال زغلول أحمـد . (٢٠١٧) أثـر استخدام الـتعلم المعكـوس ( Flipped
- Learning (في تنمية مهـارات لغـة الفيجوال بيزيـك دوت نـت ( Visual Net.Basic (لدى تلاميذ الصف الثالث الإعدادي واتجاها تهم نحـوه . (رسـالة ماجيستير غير منشورة . كلية التربيـة ). جامعة بني سويف. مصر
- شيماء محمد سعد زغلـول . (٢٠١٧). أثـر توظيف الوكيل الإلكتروني ضمن بيئـا التعلم الشخصية في تنمية النسق الـذاتي للتعلم واتجاهات طلاب الدراسات العليا بكليات التربية نحو هذه البيئات . (رسالة دكتوراه). كلية التربية جامعة حلوان.
- عبـد الحميـد بـسيوني (٢٠٠٥). الـذكاء الاصطناعي والوكيل الذكي
- عبد الحميد بسيوني عبد الحميـد . (٢٠٠٥). الذكاء الاصطناعي والوكيل الـذكي، ط ،١ دار الكتب العلمية للنشر والتوزيع.
- عبد العزيز طلبة عبد الحميد . (٢٠١١). أثر التفاعل بين أنماط الـدعم الإلكترونـي المتزامن وغير المتزامن في ببيئة التعلم القائم على الويب وأساليب التعلم علـى التحصيل وتنمية مهارات تصميم وإنتاج مصادر التعلم لدى طلاب كلية التربيـة . دراسات في المناهج وطرق التدريس.

- محمد أبو القاسم الرتيمي . (٢٠١٢). الـذكاء الاصطناعي والنظم الخبيرة. ط١، بدون ناشر.
- محمد عزت السيد محمد عبد ربه . (٢٠١٨). بناء نظام خبير لتنمية مهارات البرمجة وحل المشكلات لدى طلاب تكنولوجيـا التعليم (رسالة ماجيستير غير منشورة ). كلية التربية النوعية . جامعة عين شمس . مصر
- محمد عطية خمـيس . (٢٠٠٣). عمليـات تكنولوجيا التعلـيم . الطبعـة الأولـى . القاهرة: دارة الكلمة.
- محمد عطية خمـيس . (٢٠٠٧). الكمبيـوتر التعليمي وتكنولوجيا الوسائط المتعـددة . القاهرة: دار السحاب للنشر والتوزيع. محمــد عطيــة خمــيس.(٢٠٠٩).الــدعم الإلكتروني الجمعية المصرية لتكنولوجيا التعليم ، المجلد ١٩ ، العدد .٢
- محمد عطية خمـيس . (٢٠١١). الأصـول النظرية والتاريخية لتكنولوجيـا الـتعلم الإلكترونــي، دار الــسحاب للطباعــة والنشر والتوزيع، القاهرة: مصر. محمد عطية خمـيس . (٢٠١٥). مـصادر التعلم الإلكتروني . الجزء الأول : الأفراد والوسائط. الطبعة الأولى . القاهرة: دار

السحاب للطباعة والنشر والتوزيع.

- محمد كاظم خليل . (٢٠٠٤). فعالية بـرامج التدريس المبنية على الذكاء الاصطناعي لتنمية مهارات استخدام الحاسب الآلـي (رسالة ماجيستير غير منشورة ). كليـة التربية جامعة حلوان مصر.
- محمود دغيدي . (٢٠١٨). أثر التفاعل بـين أساليب الإبحار التكيفي وأسلوب الـتعلم (حسي/حدسي) فـي ت نميـة مهـارات البرمجة لدى طلاب تكنولوجيا التعلـيم . (رسالة ماجيستير غير منشورة ). كليـة التربية النوعية. جامعة بنها. مصر
- مروة محمد جمال الدين المحمدي . (٢٠١٦). تصميم بيئة تعلم إلكترونية تكيفية وفقـاً لأساليب التعلم في مقرر الحاسب وأثرها في تنمية مهارات البرمجـة وال قابليـة للاســتخدام لــدى تلاميــذ المرحلــة الإعداديــة. (رســالة دكتــوراه غيــر منشورة). كلية الدراسات العليا . جامعة القاهرة. مصر
- مينا وديع جرجس ميلاد . (٢٠١٨). تطـوير نظام للدعم التكيفي فـي بيئـات الـتعلم الإلكتروني وقياس فاعليته على تنميـة مهارات البرمجة لدى طلاب تكنولوجيا التعليم ورضائهم علـى هـذا النظـام . (رسالة دكتوراه غير منـشورة ). كليـة التربية النوعية. جامعة بنها. مصر

the Pedagogical Agent: A Systematic Literature Review

- (2018). The Effect of the Metacognitive Support via Pedagogical Agent on Self-Regulation Skills
- Grosch, M. and Gidion, G. (2012). Mediennutzungsgewohnheiten im Wandel (German). Ergebnisse einer Befragung zur studiumsbezogenen Mediennutzung (German). Karlsruhe: KIT Scientific Publishing.
- Hannafin,M.(2001). Scaffolding Performance in EPSSS Bridging Theory and Practice , In C. Montgomerie & J.Viteli (Eds.),Proceedings of world Conference on Educational Mulltimedia,Hypermedia and Telecommunications 2001 (pp.658-
	- 663).Chesapeak,VA:AACE.
- Kirsten Bergmann and Manuela Macedonia (2013). A Virtual Agent as Vocabulary Trainer: Iconic Gestures
- Martha, Ati Suci Dian; Santoso, Harry B. (2019). The Design and Impact of

# ثانياً: المراجع الأجنبية

- Amal Trifa,Aroua Hedhili,Wided Lejouad Chaari.(2019).Knowle dge tracing with an intelligent agent, in an e-learning platform
- Baylor, A. (2002). " Expanding Pre- Service Teachers, Metacognitive
- Baylor, A. (2002). Agent Based Learning Environments for
- Dongming Xu, Huaiqing Wang(2005). Intelligent agent supported personalization for virtual learning environments.
- Dongming Xu, Wayne W.Huang,Huaiqing Wang,Jon Heales(2014). Enhancing
- Educational Technology Research & Development
- Dwyer, C., Hiltz, S.R. and Passerini, K. (2007) Trust and Privacy Concern within Social Networking Sites: A Comparison of Facebook and MySpace. Proceedings of AMCIS 2007, Keystone.
- Fatma Gizem Karaoğlan Yılmaz, Yusuf Ziya Olpak, Ramazan Yılmaz the Pedagogical Agent: A Systematic Literature Review